Please follow the instructions given below for Signature Uploads.

### **B. SIGNATURE**

#### Digital image of your Signature can be made in two ways:

- Using a digital device to directly image (i.e. camera)
- Scanning the signature

# I. PREPARING DIGITAL IMAGE OF SIGNATURE USING A DIGITAL DEVICE (CAMERA)

## Clicking image of signature using a digital device:

- a. Draw a box of size 1.5 cm (height) x 3.5 cm (width). Use a black or dark blue ink pen to sign within this box.
- b. Click the signature within the box in bright light conditions using any digital device (preferably with > 5-megapixel resolution). Avoid using flash.

c. Check the shadow of your hands/camera/smartphone etc. does not fall on the sheet.

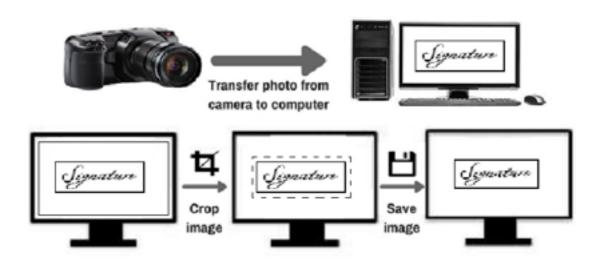

#### Editing digital image of the signature:

- a. Transfer the digital image to a computer/laptop.
- b. If required, use **auto-correct feature** of image editing software so that the signature is clear against a white background.
- c. **Crop** the image such that borders of box are reached.
- d. **Resize** the image to 20 100 Kb (maintain aspect ratio, i.e. height and width ratio to avoid distortion of image)

#### II. SCANNING THE SIGNATURE:

- a. The signatures should be **done by the candidates only** as it may be checked any time frequently.
- b. Signature done on the blank white page without lines only will be accepted
- c. Take the white sheet and mark the box size of 3.5 x 1.5 cm (width x height)
- d. Sign inside the box with blue/black pen.
- e. If the Candidate's signature on the answer script, at the time of the examination, does not match the signature on the Attendance Sheet, the candidate will be disqualified.
- f. Set the scanner to 200 dpi
- g. The scanned image should be saved in .jpeg/.jpg format.
- h. Crop only box area.

i. The size of image should be less than 80kb.

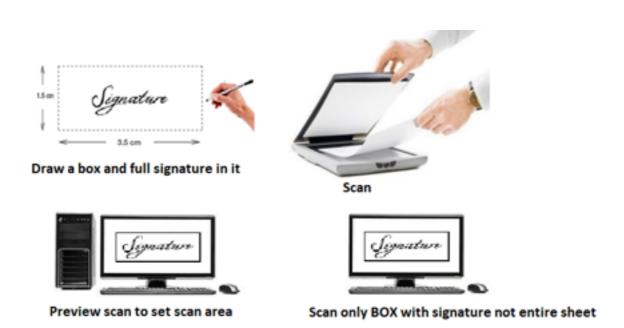

| INSTRUCTIONS FOR ACCEPTABLE SIGNATURES |                                |                   |  |
|----------------------------------------|--------------------------------|-------------------|--|
| Not Acceptable                         | Reason for                     | Acceptable        |  |
| Signature                              | Rejection                      |                   |  |
| Gragan desp <sup>Ste</sup> gt.         | Signature not in rectangle box | Gragan Leep Singh |  |

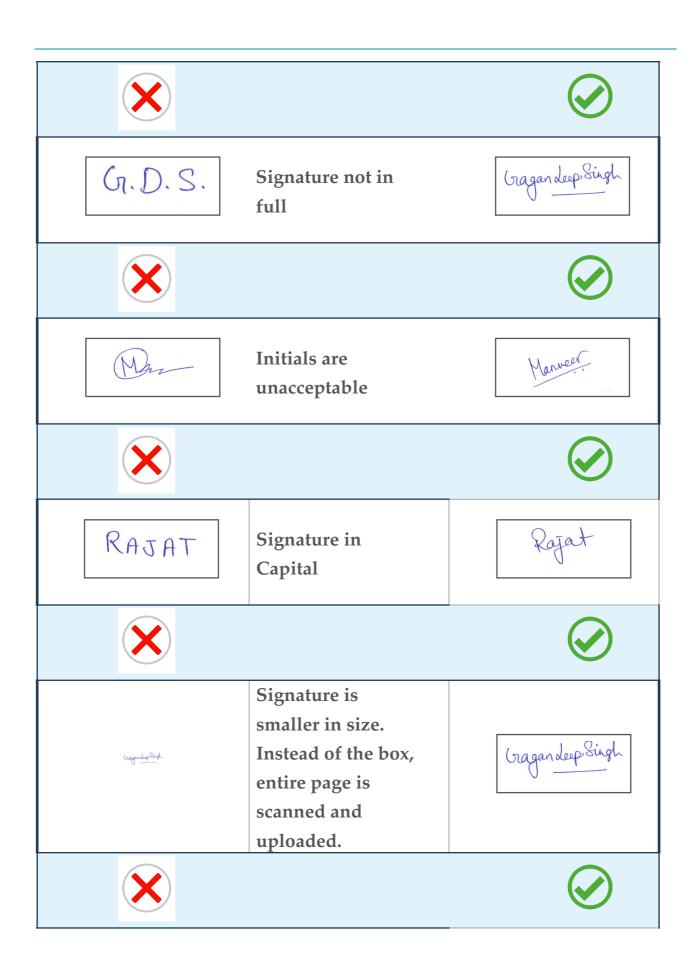

| Shir Ram   | Signature not in plain white background    | -Shir Ram   |
|------------|--------------------------------------------|-------------|
| X          |                                            |             |
| DeepaleS   | Signature and thumb impression in same box | Doepak S    |
| X          |                                            |             |
| B NagaNaga | Signatures with dark background            | B Naga Naga |
| X          |                                            | <b>⊘</b>    |
| Lagrena    | Signature outside<br>the rectangle         | Kapil Kunor |
| ×          |                                            |             |
| gaulam     | Signature in other than blue or black ink  | gautan      |

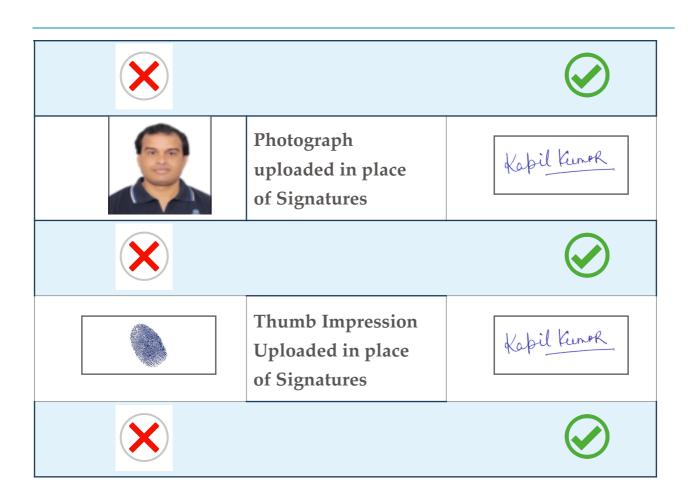